## <span id="page-0-0"></span>**УДК 378.147 DOI: 10.34670/AR.2021.36.43.051**

# **Инструменты для создания и редактирования компьютерной графики и анимации, которые могут найти свое применение в учебном процессе**

## **Албогачиева Лиза Алаудиновна**

Кандидат технических наук, доцент кафедры «Программирование и инфокоммуникационные технологии», Чеченский государственный университет, 364093, Российская Федерация, Грозный, ул. Шерипова, 32; e-mail: Lika5768@mail.ru

## **Бийсултанова Малика Адрахмановна**

Ассистент кафедры «Сети связи и системы коммутации», Грозненский государственный нефтяной технический университет им. академика М.Д. Миллионщикова, 364051, Российская Федерация, Грозный, просп. им. Х.А. Исаева, 100; e-mail: Lika5768@mail.ru

## **Аннотация**

В статье рассматриваются инструменты для создания и редактирования компьютерной графики и анимации, которые могут найти свое применение в учебном процессе. Указывается на то, что возможность визуализации информации позволяет подать информацию в наиболее усваиваемом для обучающихся виде. Делается вывод о том, что внедрение систем компьютерной графики в образование дает возможность повысить качество обучения, сделать его процесс наиболее интересным и познавательным для обучающихся. В период восприятия зрительных данных визуальные эмоции соединяются вместе с понятиями о настоящих объектах, явлениях, а также действиях.

### **Для цитирования в научных исследованиях**

Албогачиева Л.А., Бийсултанова М.А. Инструменты для создания и редактирования компьютерной графики и анимации, которые могут найти свое применение в учебном процессе // Педагогический журнал. 2021. Т. 11. № 1А. С. [402](#page-0-0)[-410.](#page-8-0) DOI: 10.34670/AR. 2021.36.43.051

### **Ключевые слова**

Компьютерная графика, векторная графика, анимация, обучение, наглядность.

### **Введение**

Образование является частью процесса социализации личности, представляя собой формализованную целенаправленную передачу накопленного опыта и знаний последующим поколениям. Поскольку общество постоянно развивается и совершенствуется, вместе с ним развиваются и совершенствуются образование и обучение.

Вопросы, связанные с повышением качества образования и уровня воспитанности учащихся, были и остаются приоритетными в современной методике преподавания. В обучение для повышения работоспособности и результативности учащихся необходимо периодически вносить нестандартные методы. Такие методы не заменяют традиционные методы обучения, а всего лишь дополняют, внося оживление и разнообразие в учебный процесс.

#### **Основная часть**

Современные методы обучения, в отличие от традиционных, способны развить универсальные учебные действия. Одним из таких методов обучения является использование motion-дизайна, или анимационного дизайна. Являясь частью наглядного метода, анимационный дизайн способен повысить уровень учебного процесса, ведь воспринятая с помощью зрительных анализаторов информация становится более осмысленной и лучше сохраняется в памяти. С помощью анимации появилась возможность создавать увлекательные анимационные ролики, которые можно с легкостью включить в образовательный процесс учащихся. В науке, например, компьютерную анимацию можно использовать для того, чтобы показать, как работает наша солнечная система, а в математике компьютерная анимация может показать учащимся, как можно алгебраически манипулировать определенным уравнением.

Исследования показывают, что уровень удержания информации при использовании мультимедийных презентаций выше в сравнении с более традиционными способами обучения. Будучи эффективным средством повествования, анимированная графика прекрасно переводит сложные теории в простой для понимания визуальный формат.

Рассмотрим инструменты для создания и редактирования компьютерной графики и анимации, которые могут найти свое применение в учебном процессе.

Adobe Photoshop – это программное обеспечение для редактирования изображений и ретуши фотографий. Photoshop предлагает пользователям возможность создавать, улучшать или иным образом редактировать изображения, иллюстрации. Изменение фона, имитация реальной картины – все это возможно с помощью Adobe Photoshop. Это наиболее широко используемый программный инструмент для редактирования фотографий, имеющий различные форматы импорта и экспорта изображений. Инструменты Photoshop позволяют редактировать как отдельные изображения, так и большое количество фотографий.

С помощью Photoshop вы можете внести в изображение множество изменений, используя инструменты, которые во многих редакторах отсутствуют. Можно изменить оттенок кожи, визуализировать обычное изображение в высоком разрешении, точно настроить яркость, удалить пятно или выполнить другие виды ретуширования с относительной легкостью. Еще одно преимущество Photoshop – возможность редактирования различных форматов изображений. Photoshop позволяет редактировать все доступные и популярные форматы файлов изображений без использования отдельных дорогостоящих плагинов.

Причина, по которой растровый редактор Photoshop является инструментом для создания и

Tools for creating and editing computer…

редактирования компьютерной графики и анимации, – возможность редактировать слои анимации. Помимо редактирования изображений, Photoshop также имеет функцию редактирования видео и анимации. Это можно сделать путем редактирования отдельных кадров видео или анимационных слоев.

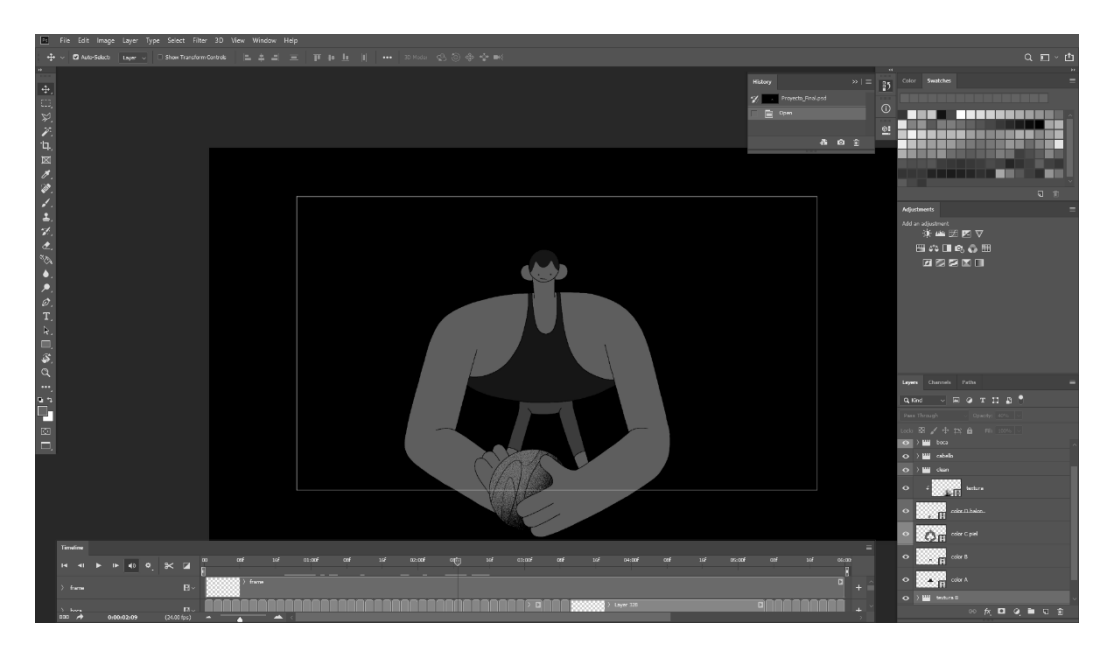

**Рисунок 1 - Интерфейс Adobe Photoshop**

Следующим инструментом является Adobe Illustrator, который позволяет создавать рисунки и иллюстрации на компьютере. Adobe Illustrator разработали в 1987 г., однако он все еще актуален, поэтому регулярно выходят его обновления. На сегодняшний день Adobe Illustrator является составляющей частью Adobe Creative Cloud. Свое применение Illustrator нашел в графическом дизайне, в веб-дизайне. Все чаще иллюстраторы и визуальные художники используют его для создания высококачественных произведений искусства.

Adobe Illustrator отдаленно схож с Photoshop, но при этом полностью отличается по функциям. В то время как Photoshop занимается редактированием растровых изображений (на основе пикселей), Illustrator – это программа для редактирования векторных изображений. Как и в Photoshop, файлы Illustrator можно легко импортировать в After Effects для анимации.

Хотелось бы отметить, что важной функцией Adobe Illustrator можно назвать то, что изображения, которые создаются с его помощью, сохраняют хорошее качество и не зависят от разрешения приложения, в котором они отображаются. Это означает, что изображение, созданное в Illustrator, можно увеличивать или уменьшать без ущерба для качества изображения. Это атрибут векторной графики, который использует математические отношения при описании линий, дуг и других частей иллюстратора. Если провести параллель и сравнить, мы увидим, что фотографии, редактирование которых было выполнено при помощи таких инструментов, как Adobe Photoshop, напрямую зависят от разрешения, а их качество ухудшается при изменении размера. Векторная графика – это набор многоугольников, составляющих изображение, которые, в свою очередь, состоят из векторов. Положение векторов может быть связано друг с другом математическими формулами, которые точно пересчитывают их положение при изменении размера изображения.

General pedagogics, history of pedagogics and education 405

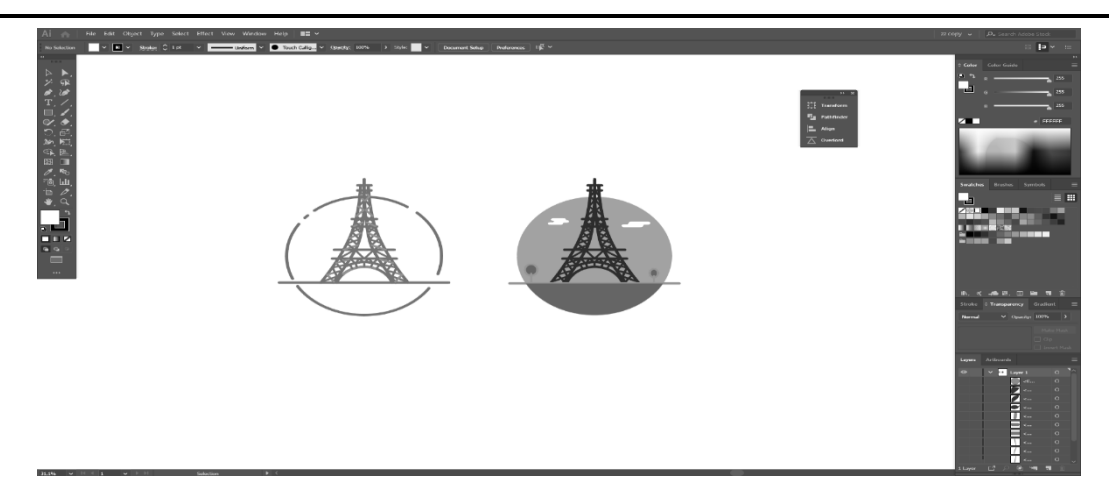

**Рисунок 2 - Интерфейс Adobe Illustrator**

Adobe Illustrator – продукт для тех, кто работает с векторной графикой. Если вы используете растровые изображения с матричными структурами данных пикселей, то вы обнаружите, что эта программа предлагает очень мало возможностей для поддержки. Вы можете векторизовать свои растровые изображения, чтобы использовать набор инструментов, предлагаемый Illustrator, хотя при этом теряется часть информации о графике, при этом может быть получен нежелательный результат.

Самым важным программным обеспечением, которое нужно освоить в качестве аниматора, является Adobe After Effects. Хотя вы можете создавать проекты анимационного дизайна и в других программах, нет ничего более универсального и необходимого для современного рабочего процесса анимационного дизайна, чем программа для создания 2.5D-анимации After Effects. Это означает, что вы можете создавать практически любую анимацию, какую захотите, если это не связано с 3D-моделированием (за некоторыми исключениями). After Effects – это основное программное обеспечение, используемое для анимации и объединения всей вашей анимированной графики после того, как вы разработали раскадровки и элементы в Photoshop и Illustrator.

After Effects использует различные инструменты, кодирование и пользовательский ввод для управления медиафайлами. Можно перемещать, крутить, масштабировать, вращать и др., чтобы преобразовывать изображения и видео.

Вот простой список различных типов анимации, которые можно создать в After Effects:

- − 2D векторная анимация;
- − базовая 3D-анимация;
- − анимация персонажей;
- − кинетическая типография;
- − UI/UX-макеты анимации;
- − визуальные эффекты.

Есть несколько способов улучшить рабочий процесс, используя возможности как внутри, так и за пределами того, что предлагает базовая версия After Effects. Можно добавить дополнительные инструменты, называемые скриптами, которые могут улучшить или дополнить доступные функции. Иногда эти инструменты помогают автоматизировать рабочий процесс, делая его более эффективным.

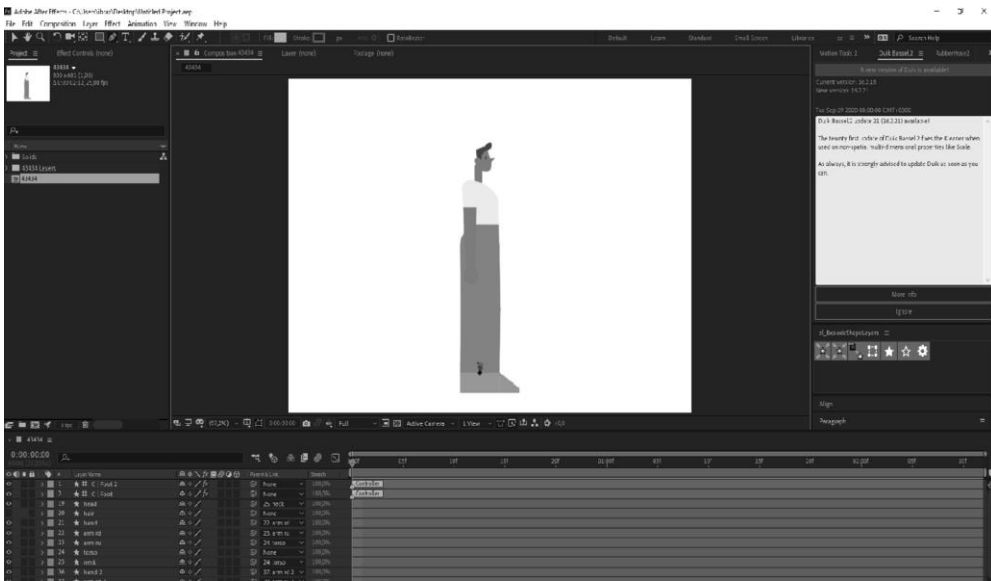

**Рисунок 3 - Интерфейс After Effects**

Скрипты берут те функции, которые доступны в After Effects по умолчанию, и автоматизируют их. Основное отличие скриптов от расширений заключается в их пользовательском интерфейсе. Как правило, они остаются очень простыми и используют только элементы пользовательского интерфейса, изначально доступные в After Effects. Однако расширения используют HTML5, Javascript и CSS для создания более сложных элементов пользовательского интерфейса. Кратко рассмотрим несколько популярных скриптов.

Overlord. Подготовка исходных файлов для анимации – один из самых трудоемких этапов работы аниматора. Разделение персонажей и объектов на составные части, разложение сцены на отдельные слои и преобразование их в слои формы занимают огромное количество времени. Overlord, расширение для Adobe After Effects и Adobe Illustrator, создан для решения подобных проблем. Он позволяет программам обмениваться файлами векторной графики за считаные секунды. Все обрабатывается напрямую, без сохранения отдельных файлов.

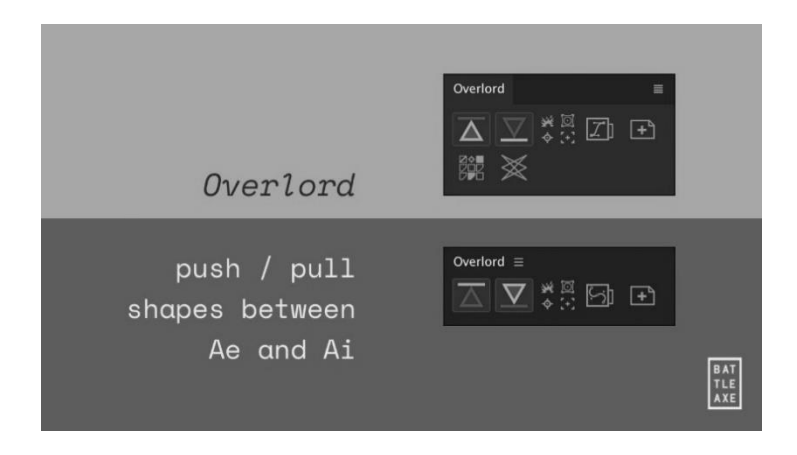

**Рисунок 4 - Интерфейс Overlord**

*RubberHose 2.* Существует бесчисленное множество способов настроить персонажа для анимации, но RubberHose – самый быстрый и простой. RubberHose используется в создании персонажной анимации. По сути, он позволяет добавить изгибающуюся линию «кость» для деформации любого слоя в After Effects. Во вкладке Manage можно контролировать длину линии, радиус изгиба и направление изгиба, а также конвертировать выражения в ключевые кадры для того, чтобы экспортировать их в код, позволяющий публиковать анимацию в виде встроенного видео на сайте.

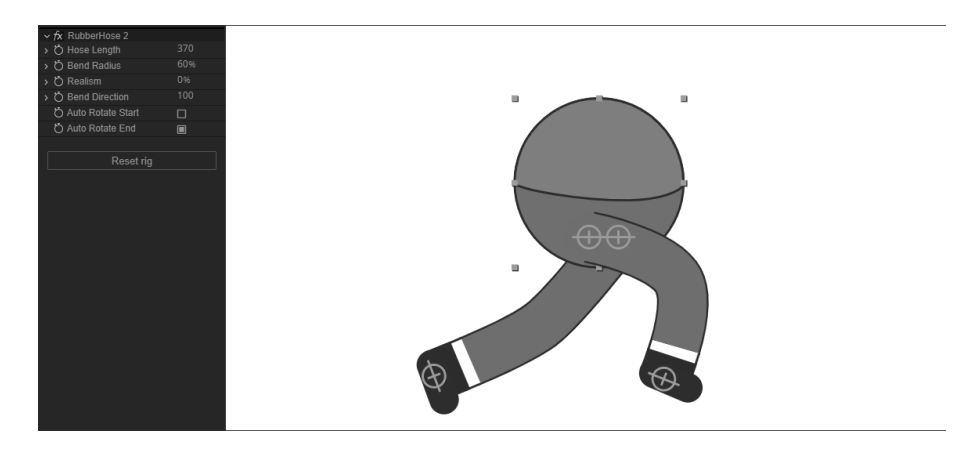

**Рисунок 5 - Интерфейс RubberHose 2**

*Motion Tools.* Бесплатный скрипт Motion Tools для After Effects направлен на оптимизацию рабочего процесса. Он содержит только самые необходимые и уникальные функции, которые сделают процесс анимации быстрее и проще. Возможности скрипта включают в себя:

- − функции скрипта для работы с графиками ключей;
- − быстрое смещение якорной точки (Anchor Point);
- − пресет для отскока и затухающих колебаний;
- − клонирование ключей для нескольких слоев;
- − сдвиг слоев ступеньками относительно друг друга;
- − перемещение слоев в общую точку на таймлайне;
- − объединение и разгруппировка объектов в шейповых слоях.

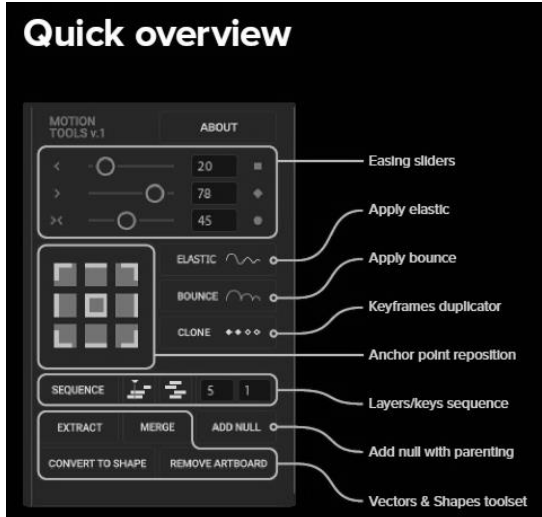

**Рисунок 6 - Интерфейс Motion Tools**

Использование дополнительных скриптов не является обязательным. Любую анимацию можно сделать и с помощью собственных инструментов программы, но скрипты по типу Rubberhose и Overlord способны в разы уменьшить время, потраченное на создание анимационного проекта.

### **Заключение**

Системы компьютерной графики в образовании дают возможность повысить качество обучения, сделать его процесс наиболее интересным и познавательным для обучающихся. В период восприятия зрительных данных визуальные эмоции соединяются вместе с понятиями о настоящих объектах, явлениях, а также действиях.

## **Библиография**

- 1. Абдуразаков М.М., Сурхаев М.А., Симонова И.Н. Возможности информационно-коммуникационной образовательной среды для достижения новых образовательных результатов // Информатика и образование. 2012. № 1. С. 58-60.
- 2. Лукьянова Н.В. Компьютерная анимация // Информатика и образование. 2009. № 10. С. 3-20.
- 3. Переверзев С.И. Анимация в Macromedia Flash MX. М., 2005. 374 с.
- 4. Сурхаев М.А. Новые требования к образовательному процессу в условиях становления информационного общества // Стандарты и мониторинг в образовании. 2008. № 1. С. 35-37.
- 5. Елагина А.С. Состояние и развитие образовательной деятельности школ искусств в сельской местности // Современное педагогическое образование. 2015. № 3. С. 8-11.
- 6. Елагина А.С. Состояние и развитие образовательной деятельности школ искусств в сельской местности // Современное педагогическое образование. 2017. № 2. С. 10-13.
- 7. Елагина А.С. Детские школы искусств в системе дополнительного образования в сельской местности // Педагогический журнал. 2019. Т. 9. № 4B. С. 564-572.
- 8. Алексейчева Е.Ю. Актуальные подходы к формированию компетентностей будущего// Вестник Московского городского педагогического университета. Серия «Философские науки». 2020. № 1 (33). С. 44–50. DOI: 10.25688/2078-9238.2020.33.1.06
- 9. Алексейчева Е.Ю. Проблемы использования технологий информатизации в образовании // Новое в науке и образовании. Сборник трудов международной ежегодной научно-практической конференции. Ответственный редактор Ю.Н. Кондракова. 2018. М.: ООО "Макс Пресс". 2018. С. 15–22.
- 10. Алексейчева Е.Ю., Скубрий Е.В., Черкашин О.Ю. Образование: показатели оценки и вопросы его совершенствования в целях развития инновационной экономики // Вестник Московского городского педагогического университета. Серия «Экономика». 2019. № 1 (19). С. 99–110. DOI: 10.25688/2312- 6647.2019.19.1.09

## **Tools for creating and editing computer graphics and animation that can be used in the learning process**

### **Liza A. Albogachieva**

PhD in Technical Sciences, Associate Professor at the Department of programming and infocommunication technologies, Chechen State University, 364093, 32 Sheripova st., Grozny, Russian Federation; e-mail: Lika5768@mail.ru

## **Malika A. Biisultanova**

Assistant Lecturer at the Department of communication networks and switching systems, Grozny State Oil Technical University, 364051, 100 im. Kh.A. Isaeva, Grozny, Russian Federation; e-mail: Lika5768@mail.ru

#### **Abstract**

The article points out that education is part of the process of socialization of people, representing a formalized purposeful transfer of accumulated experience and knowledge to subsequent generations. Since society is constantly developing and improving, education and training are developing and improving along with it. Modern teaching methods, unlike traditional ones, are able to develop universal learning activities. The use of motion design, or animation design is one of these training methods. The article aims to describe a number of tools used for creating and editing computer graphics and animation that can be used in the educational process. Having considered such tools with due regard to their specific features, the authors of the article pay attention to the fact that the ability to visualize information allows teachers and lecturers to present information in the most assimilable form, which helps students in the learning process. Taking into account the advantages of using such tools in the educational process, they come to the conclusion that the introduction of computer graphics systems in the sphere of education makes it possible to improve the quality of training. During the perception of visual data, visual emotions are combined together with concepts about real objects, phenomena, and actions.

#### **For citation**

Albogachieva L.A., Biisultanova M.A. (2021) Instrumenty dlya sozdaniya i redaktirovaniya komp'yuternoi grafiki i animatsii, kotorye mogut naiti svoe primenenie v uchebnom protsesse [Tools for creating and editing computer graphics and animation that can be used in the learning process]. *Pedagogicheskii zhurnal* [Pedagogical Journal], 11 (1A), pp. [402](#page-0-0)[-410.](#page-8-0) DOI: 10.34670/AR.2021.36.43.051

#### **Keywords**

Computer graphics, vector graphics, animation, training, visualization.

## **References**

- 1. Abdurazakov M.M., Surkhaev M.A., Simonova I.N. (2012) Vozmozhnosti informatsionno-kommunikatsionnoi obrazovatel'noi sredy dlya dostizheniya novykh obrazovatel'nykh rezul'tatov [The use of the information and communication educational environment for achieving new educational results]. *Informatika i obrazovanie* [Informatics and education], 1, pp. 58-60.
- 2. Luk'yanova N.V. (2009) Komp'yuternaya animatsiya [Computer animation]. *Informatika i obrazovanie* [Informatics and education], 10, pp. 3-20.
- 3. Pereverzev S.I. (2005) *Animatsiya v Macromedia Flash MX* [Animation in Macromedia Flash MX]. Moscow.
- 4. Surkhaev M.A. (2008) Novye trebovaniya k obrazovatel'nomu protsessu v usloviyakh stanovleniya informatsionnogo obshchestva [New requirements for the educational process in the context of the formation of an information society]. *Standarty i monitoring v obrazovanii* [Standards and monitoring in education], 1, pp. 35-37.
- 5. Elagina A.S. (2015) Sostoyanie i razvitie obrazovatel'noi deyatel'nosti shkol iskusstv v sel'skoi mestnosti [State and development of educational activities of art schools in rural areas]. Sovremennoe pedagogicheskoe obrazovanie [Modern teacher education], 3, рр. 8-11.
- 6. Elagina A.S. (2017) Sostoyanie i razvitie obrazovatel'noi deyatel'nosti shkol iskusstv v sel'skoi mestnosti [State and

Tools for creating and editing computer…

development of educational activities of art schools in rural areas]. Sovremennoe pedagogicheskoe obrazovanie [Modern teacher education], 2, рр. 10-13.

- 7. Elagina A.S. (2019) Detskie shkoly iskusstv v sisteme dopolnitel'nogo obrazovaniya v sel'skoi mestnosti [Children's art schools in the system of additional education in rural areas] Pedagogicheskii zhurnal [Pedagogical Journal], 9 (4B), pp. 564-572.
- 8. Alekseicheva E.Yu. (2020) Aktual'nye podkhody k formirovaniyu kompetentnostei budushchego [Current Approaches to the Formation of Future Competencies]. Vestnik Moskovskogo gorodskogo pedagogicheskogo universiteta. Seriya: Filosofskie nauki [Vestnik of Moscow City University. Series «Philosophical Sciences»], 1, pp. 44-50.
- 9. Alekseicheva E.Yu. (2018) Problemy ispol'zovaniya tekhnologii informatizatsii v obrazovanii [Problems of using informatzation technologies in education] Novoe v nauke i obrazovanii. Sbornik trudov mezhdunarodnoi ezhegodnoi nauchno-prakticheskoi konferentsii. Otvetstvennyi redaktor Yu.N. Kondrakova. M.: OOO "Maks Press". [The International Annual Scientific and Practical Conference "New in Science and Education", organized by Jewish University. Ed. by Kondrakova Yu. N. Moscow: MAKS Press], pp. 15-22
- <span id="page-8-0"></span>10. Alekseicheva E.Yu., Skubrii E.V., Cherkashin O.Yu. (2019) Obrazovanie: pokazateli otsenki i voprosy ego sovershenstvovaniya v tselyakh razvitiya innovatsionnoi ekonomiki [Education: Assessment Indicators and Issues of Its Improvement in Order to Develop an Innovative Economy]. Vestnik Moskovskogo gorodskogo pedagogicheskogo universiteta. Seriya: Ehkonomika [Vestnik of Moscow City University. Series «Economics»], 1, pp. 99-110.